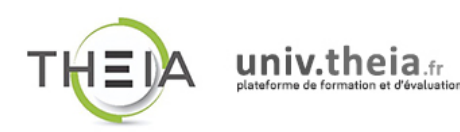

<u>THE REAL PROPERTY OF REAL PROPERTY OF REAL PROPERTY OF REAL PROPERTY OF REAL PROPERTY OF REAL PROPERTY OF REAL PROPERTY OF REAL PROPERTY OF REAL PROPERTY OF REAL PROPERTY OF REAL PROPERTY.</u>

## **Faculté de Médecine** de Reims

Université de Reims Champagne-Ardenne

FICHE PRATIQUE

## Se connecter à la plateforme THEIA (comptes locaux)

## ■ Accéder à l'interface d'identification sur la plateforme THEIA

La plateforme THEIA est accessible à cette adresse Web :

[https://univ.theia.fr/](http://univ.theia.fr/)

- Saisissez l'adresse ci-dessus dans votre navigateur Internet (évitez d'utiliser Internet Explorer, préférez Chrome, Firefox ou Safari).
- Vous arrivez sur la page d'accueil de la plateforme THEIA :

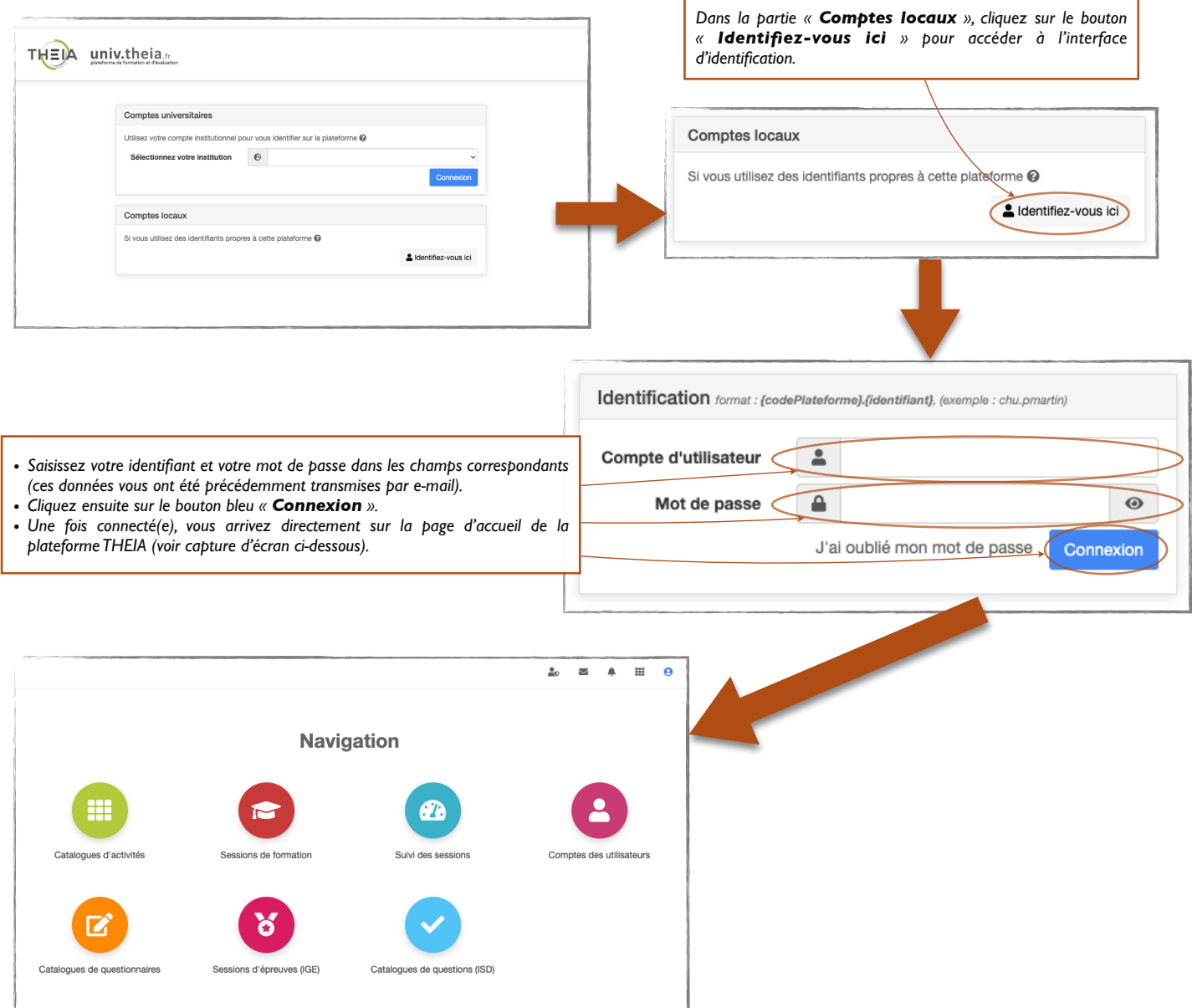